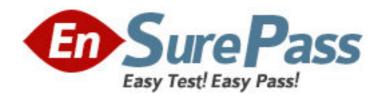

**Exam Code:** 4A0-101

**Exam Name:** Alcatel-Lucent Interior Routing Protocols

and High Availability

Vendor: Alcatel-Lucent

**Version: DEMO** 

# Part: A

1: How many databases does a Link State routing protocol use?

A.One

B.Two

C.Three

D.Four

**Correct Answers: C** 

2: In an IP datagram, which field identifies the receiving application

A.The protocol field of the transport layer header

B.The port field of the transport layer header

C.The protocol field of the network layer header

D.The port field of the network layer address

**Correct Answers: B** 

3: A static route is created using the command "static-route 0.0.0.0/0 next-hop 3.3.3.1". What command could be used to test the static route on an Alcatel-Lucent 7750 SR?

A.ping static 3.3.3.1

B.ping static 0.0.0.0/0

C.ping 3.3.3.1

D.ping 0.0.0.0

**Correct Answers: C** 

4: A static route is created using the command "static-route 2.3.4.0/24 next-hop 1.2.3.4". What is the correct traceroute command to test this static route on an Alcatel-Lucent 7750 SR?

A.traceroute 2.3.4.1

B.traceroute 2.3.4.0/24 next-hop 1.2.3.4

C.traceroute next-hop 1.2.3.4

D.traceroute does not work on the Alcatel-Lucent 7750 SR

Correct Answers: A

5: Which one of the commands below will create a static route to network 2.3.4.0/24 on the Alcatel-Lucent 7750 SR router?

A.static route 2.3.4.0 255.255.255.0 next hop 3.4.5.6

B.static-route next-hop 3.4.5.6 2.3.4.0/24

C.static route 2.3.4.0/24 next hop 3.4.5.6

D.static-route 2.3.4.0/24 next-hop 3.4.5.6

**Correct Answers: D** 

6: A default route for a client is also known as the:

A.Default path

B.Default gateway

C.Gateway path

## D.Proxy ARP

#### **Correct Answers: B**

7: What is the default preference value for a static route in the Alcatel-Lucent 7750 SR router?

A.0

B.5

C.10

D.15

### **Correct Answers: B**

8: What command could be used to verify proper configuration of a static route in an Alcatel-Lucent 7750 SR router?

A.show route-table

B.show router routing-table

C.show router route-table

D.show static

### **Correct Answers: C**

9: What address is used when RIPv2 uses multicast to send its updates?

A.224.0.0.5

B.224.0.0.6

C.224.0.0.9

D.224.0.0.10

E.RIPv2 does not have support for multicast

**Correct Answers: C** 

10: What is the metric and maximum routable value for RIP?

A.Hop count and 16

B.Hop count and 15

C.Link cost and 15

D.Link cost and 16

**Correct Answers: B** 

11: What modes of authentication are supported for RIPv2 on the Alcatel-Lucent 7750 SR?

A.RIPv2 supports basic and MD5 authentication only.

B.RIPv2 supports password and MD5 authentication only.

C.RIPv2 does not support authentication, password and MD5 authentication.

D.RIPv2 does not support authentication.

**Correct Answers: C** 

12: Which of the following is NOT a characteristic of RIPv1?:

A.30 second network updates

**B.**Classless routing

C.Broadcast advertisement

#### D.Poison Reverse

#### Correct Answers: B

- 13: What is the default inbound metric for RIP on the Alcatel-Lucent 7750 SR?
- A.Whatever the advertised metric happens to be.
- B.A value of 1.
- C. This must be administratively set as there is no default value.
- D.A value of 15.

#### Correct Answers: B

- 14: Identify two attributes of Distance Vector Protocols: (Choose two)
- A.Use split horizon by default.
- B.Send information about directly connected links to neighbors at periodic intervals.
- C.Use holddown timers when topologies change to allow for convergence.
- D.Maintain multiple databases: neighbor, topology and routing.

#### Correct Answers: A C

- 15: Choose the Distance Vector Protocols from the list below:
- A.OSPF
- B.RIPv1
- C.RIPv2
- D.IS-IS

## **Correct Answers: B C**

- 16: What must be configured on the Alcatel-Lucent 7750 SR for RIP to advertise locally attached links?
- A.A policy statement within the router identifying what is to be advertised
- B.Access-lists denoting what is to be advertised
- C.Default metrics for each link
- D.A group and neighbor statement for each peer

## **Correct Answers: A**

- 17: In an OSPF environment what must a router receive after it sends out an update?
- A.The router must receive an acknowledgment
- B.The router must receive a Hello
- C.The router must receive a new sequence number
- D.The router must receive a Link State Packet

## **Correct Answers: A**

- 18: An OSPF router receives an update with a sequence number the same as the sequence number already in the topological database. What action is taken by the router?
- A.The link state information is not populated in the database but is forwarded to all neighbors
- B.The link state information already in the database is overwritten and the age is reset
- C.The link state information is not populated in the database and an acknowledgement is sent

D.The link state information is regarded as old and nothing is done.

### **Correct Answers: C**

19: From the list below select the statements that describe the behavior of link state information aging. (Choose 2)

A.The age for newly created link state information is set to 0 for OSPF and 1200 for IS-IS

B.The age for newly created link state information is set to 1200 for OSPF and 0 for IS-IS

C.The age is incremented or decremented as it is flooded from router to router and as it is held in the topological database.

D.The age is incremented or decremented only as it is held in the topological database and not as it is flooded router to router.

**Correct Answers: A C** 

20: What are the three databases maintained by a Link State Protocol?

A.Neighbor, adjacency, route table

B.Neighbor, topology, forwarding

C.Topology, routing, forwarding

D. There are only two databases: adjacency and topology

**Correct Answers: B**